## Mappa giustizia

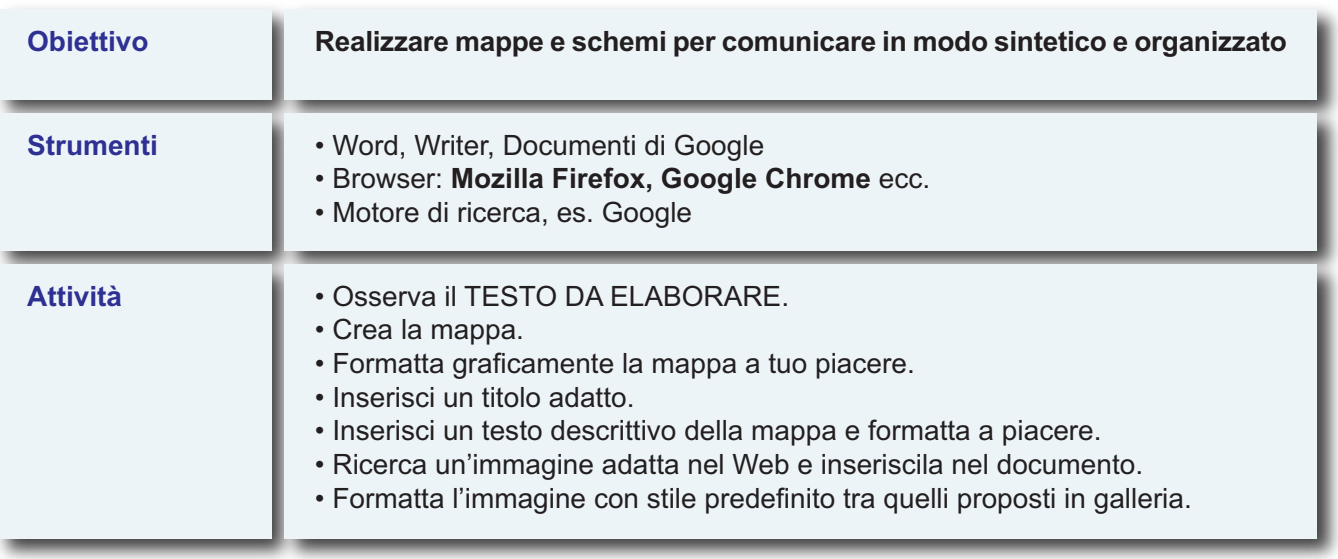

## **TESTO DA ELABORARE**

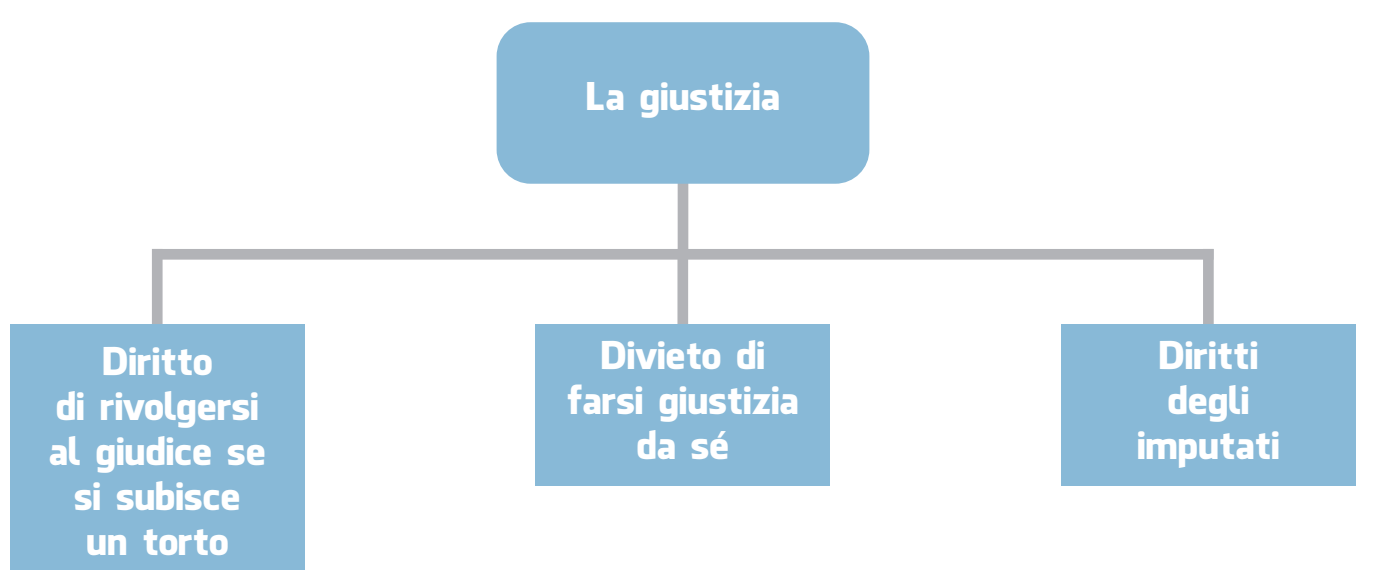